## Mappa interattiva

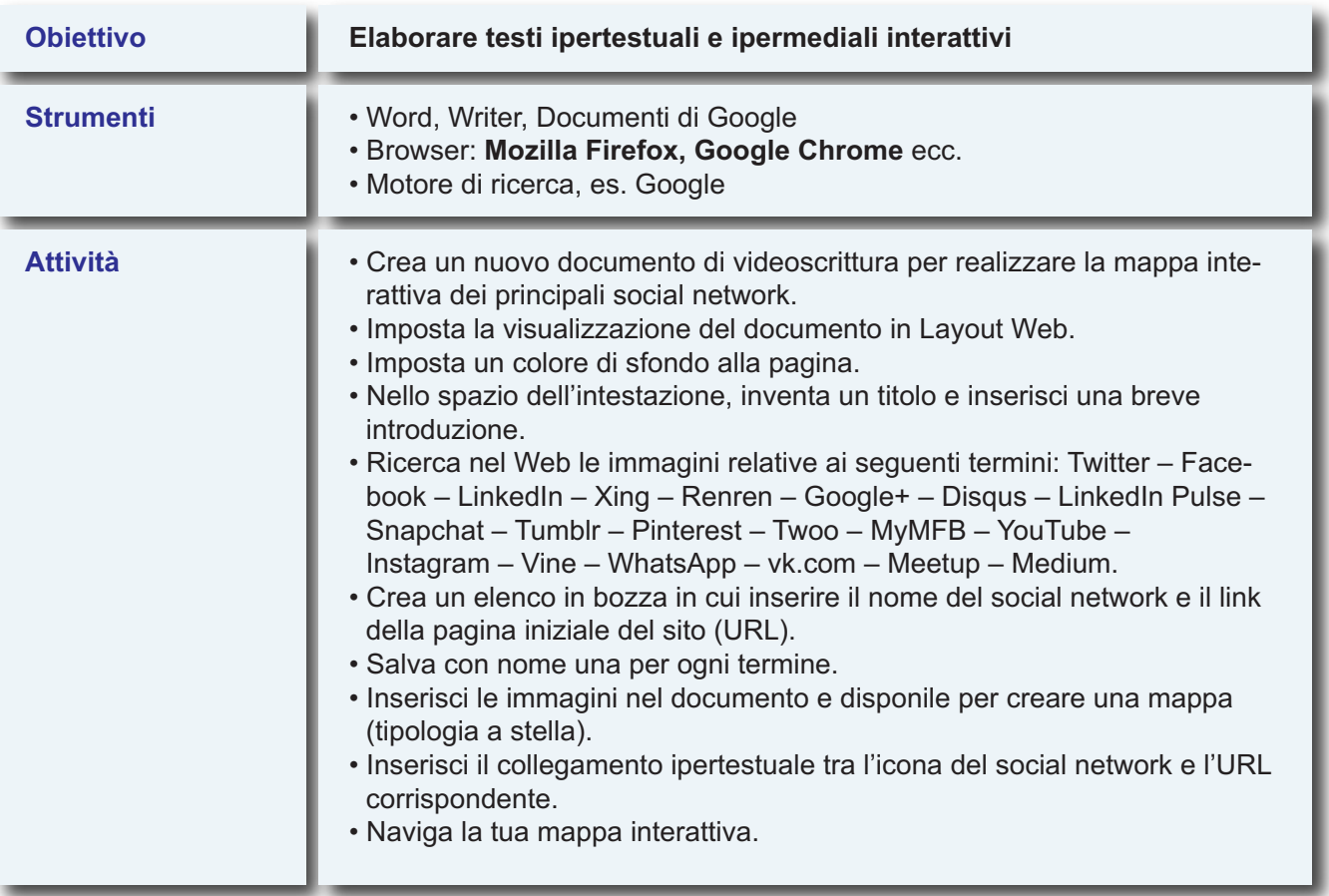